AutoCAD Crack Download

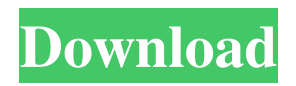

As of 2018, the AutoCAD Product Key platform is used for designing, drawing, viewing, and storing digital models of most structures. It can also be used to create data for creating 3D printing files. It is one of Autodesk's most popular applications. It's primary competitors are Microstation, Deltagraph, Pro/ENGINEER, and PTC Creo. This is the first of three parts where we will be

covering AutoCAD 2019. Please refer to our post covering the 2019 updates and updates for the new versions of

AutoCAD 2017 and 2018. What's New in 2019? Advanced Drafting The new

2019 releases of AutoCAD add a handful of advanced drafting enhancements including improved Boolean operations, a feature to allow you to combine surface and line types, the ability to place units on scales, and work on rotating with scale. They also include improvements to interactive editing with snapping to discrete and continuous scales, creating and modifying duplicates of objects, and an ability to erase polygons and lines. A lot of this might be a bit over your head, so in the second part of our series we will cover these new and helpful features in greater detail. System Requirements In the past, version of AutoCAD has varied

## in functionality and system requirements. In the 2016 version, AutoCAD was mainly designed to run on the Windows platform. There are a lot of features that work in AutoCAD that only work on the Windows platform. These include snapping to the grid, and the ability to easily create a copy of an object that looks just like the original, except for a few differences. With 2019, AutoCAD adds in the ability to run on the Mac and Linux platform. While the general features of the program are similar, there are some slight differences that exist. Mac users should note that you will be able to access a full version of AutoCAD for

Mac, but to use some of the advanced features such as editing, you will have to access the extended version of the program. This program is not free and you will have to pay for it. Windows users can access the regular version of the program and the free extended version that allows for more advanced editing of objects. The Linux version can run in two different modes, either as a full version of the program or as the free version of the program. New 2018 Features A number of new features

**AutoCAD Crack+ Incl Product Key Free**

Usage AutoCAD Crack is primarily used to create architectural, engineering, and

3D architectural design drawings. It can also be used to create technical drawings, schedules, and proposals. In addition, AutoCAD Crack For Windows can be used to create a wide variety of graphics, and signage. See also List of professional vector graphics software References External links AutoCAD's home page Category:Computer-aided design software Category:Windows graphicsrelated software Category:Products introduced in 1984 Category:Autodesk Category:Technical drawing softwareQ: Does Perl 6 support array assignment? Does Perl 6 support array assignment like Python does? For example: my  $@$  names = qw/ first second third /;

## $\text{Snames}[1] = \text{'john'}; \text{say } \text{Snames}[1]; \text{A}:$ You don't have to specify the length of your array. my @names  $=$  qw/ first second third /;  $\text{Snames}[2] = \text{'john'};$  say  $\text{Snames}[1]$ ; The syntax  $\text{Snames}[2] =$ 'john' is actually a bit misleading. It's an OOP syntax (like Java or C#). The comma after the elements tells Perl to separate that list by commas: my \$name1 = 'first'; my \$name2 ='second'; my  $@$ names = qw/  $\$$ name $1$   $\$$ name $2$  /; Now the array has three elements. In the variable context (\$names in this example), the elements are \$name1, \$name2 and the empty string. If you access the elements using the [] notation, they are the strings first, second and,.

Note that the OOP style syntax with multiple arguments is only one of the available operators. The others are: \$name1. \$name2 -> interpolate \$name1 + \$name2 -> concatenate \$name1.= \$name2 -> prepend \$name1. \$name2 -> append You can use any of them inside a [] operator if you specify a length for a1d647c40b

Open Autocad using the "RUN" tab, then open a new drawing. Paste the keygen in the text window of autocad. How to install The use of the best professional Geomagic Qualify software is a very simple process to get the user's speed up by helping to detect, detect and correct errors, accurately locate and remove line-artifacts and gaps. This is the best possible way for drawing modern industrial drawings, architectural and engineering diagrams, building plans and interior and exterior decoration. Select from the search window, select the icon named "Geomagic Qualify".

This icon should be installed in the "Add or Remove Programs" or "Help / About Windows" application. Select the "Geomagic Qualify 6 Professional" icon Then, press the "Add" icon. When the software is installed, select the tab "Start Menu / All Programs / Geomagic Qualify / Geomagic Qualify". The program should launch the "Batch Utility". Then select the tab "Start Menu / All Programs / Geomagic Qualify / Geomagic Qualify / Batch Utility". Click on "File". Then open the folder "Automation". Finally, select "r\_qualify.bat". The "AUTOMATION" tab is now highlighted. Double-click on it, so that you can launch the batch file

"r\_qualify.bat". The "Geomagic Qualify 6 Professional" is now installed in the "Automation" tab. How to use the software When the program is installed, double-click on the "Geomagic Qualify 6 Professional" icon in the "Start Menu / All Programs / Geomagic Qualify / Geomagic Qualify". When the program is started, it is necessary to select "File" and open "r\_qualify.bat". The file "r\_qualify.bat" is then selected by double-click. The "Menu" tab is now highlighted. Select "Start", then "OK"

**What's New In?**

Graphical Markup: Get a full-featured schematic to enhance your designs with AutoCAD. (video: 1:52 min.) Animation tools: Use tools like AutoKey, or use the new method to animate 2D and 3D objects. (video: 1:03 min.) 3D Modeling: Add a high-definition 3D model to your drawings. Quickly model with a virtual 3D camera, level set your drawing, and create a smooth, real-world surface. (video: 1:17 min.) Datums, Coordinates, and The Grid: Avoid drafting errors with new datums, coordinates, and the grid. (video: 1:42 min.) Simulation Tools: Simulate critical parts of a drawing to catch design issues in advance. (video: 1:01 min.) 3D Visualizations: Use 3D visualizations to enrich 2D drawings and create a simple 3D drawing of a design.

(video: 2:50 min.) Buildings: Build walls, floors, and roofs in 3D. (video: 1:36 min.) Exams: Enjoy Autodesk University's exclusive exam offer. You'll be able to try up to 5 design exams for free. Get started with Autodesk University! Preview Preview is a new drawing-based prototyping and editing tool for CAD models and files. Preview comes built-in to the newest release of AutoCAD and enables you to open a model file and view and edit the model in real-time as you make changes. Change the view to observe the effect of your changes in real time, or switch to edit mode to make modifications to the model. When you're ready, save the

## changes back to the file or export the model to a format of your choice. When working with models in Preview, you may encounter the following issues:

Movements within a 3D model may be reversed, temporarily disappear, or become jumpy. Scaling a 3D model may result in the model jumping, stretching, or moving. It may be difficult to see the model when working in certain situations, such as when the drawing area is dark or the model is hidden by other objects. You may need to enter

You must have a Windows 10 computer running Windows 10, 8.1, or Windows 8. You must have a functioning Steam account. You must have enough free disk space available on your PC to download and install the game. You must be 13 years of age or older to purchase the game. You must be able to view Steam's content policies and agree to them. You must be in your home country or otherwise have an active Internet connection to your computer. You must have an Internet connection to play

Related links: